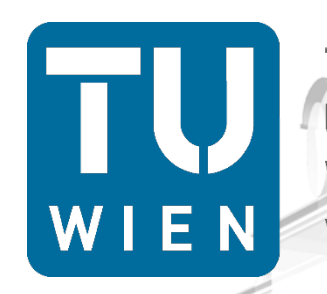

**TECHNISCHE UNIVERSITÄT WIEN** Vienna | Austria

Institut für **Computertechnik** Institute of **Computer Technology** 

**www.ic**

**n.a**

**c.at**

### VELS: VHDL E-Learning System

**Martin Mosbeck**, Daniel Hauer, Axel Jantsch Institute of Computer Technology, TU Wien, Vienna, Austria

NorCAS 2018, Tallinn, 2018-10-31

**Computer Technology /99**

#### What is VELS?

- **URGLE-Learning System**
- Automatic task generation, assessment, feedback
- Communication via email
- Open source @GitHub

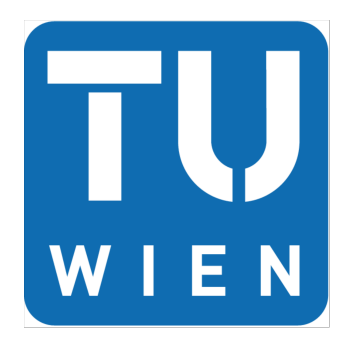

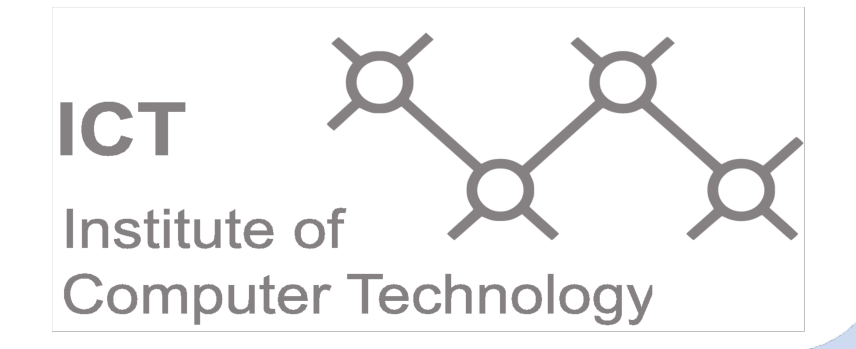

#### Why VELS?

- Large classes (250 students/semester)
- Benefits for students:
	- practice with adequate tasks
	- frequent, instant feedback
	- freedom of space, pace, study time scheduling
- Benefits for teachers:
	- framework to develop, deploy tasks
	- automatic assessment
	- progress monitoring

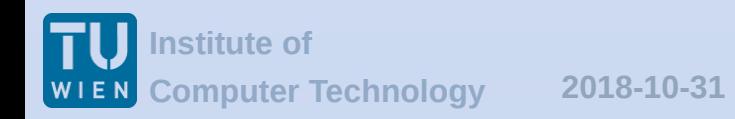

### Key features

- **Uniform task system**
- Parameterized tasks

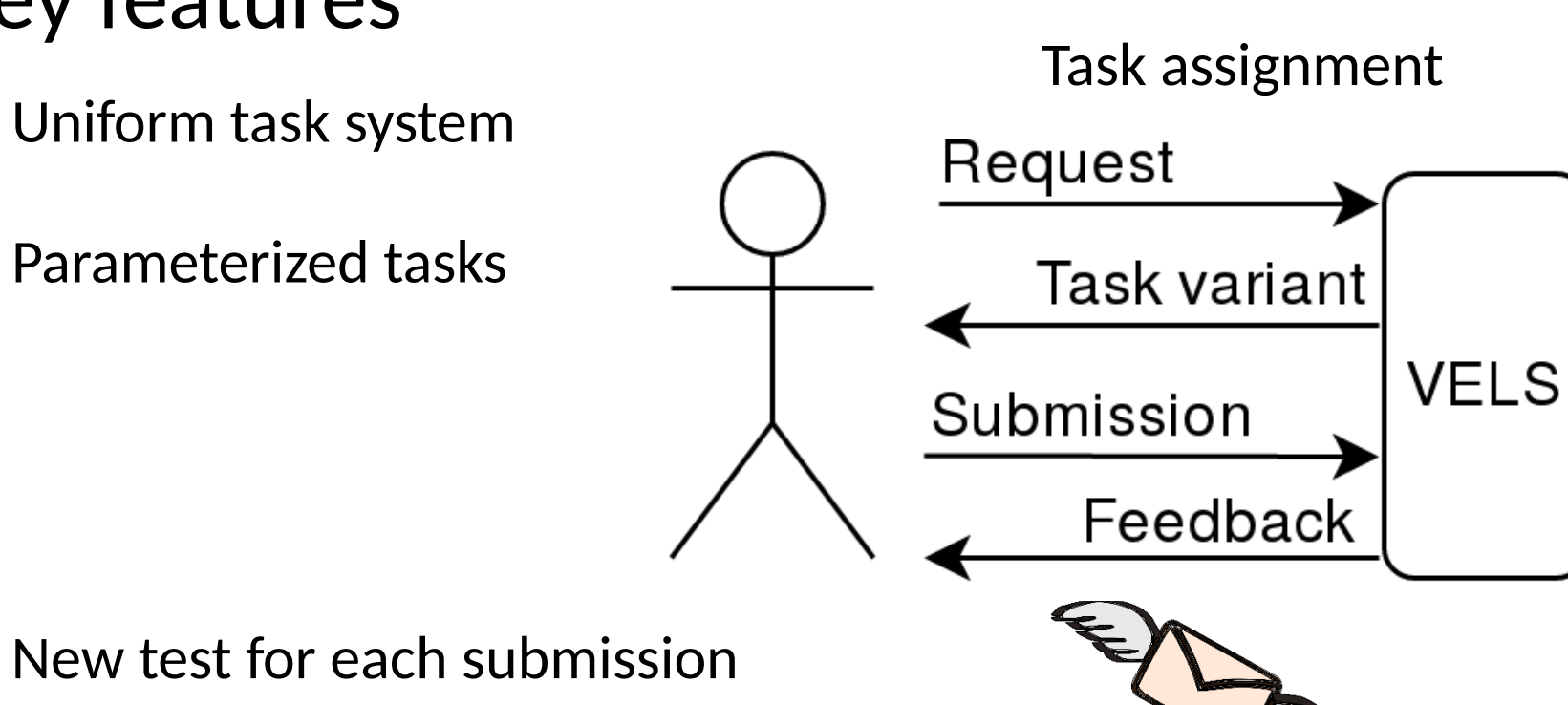

- Simulator interface
- Communication student < -- > VELS via email

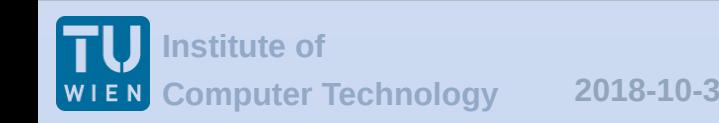

#### Autosub submission system & task system

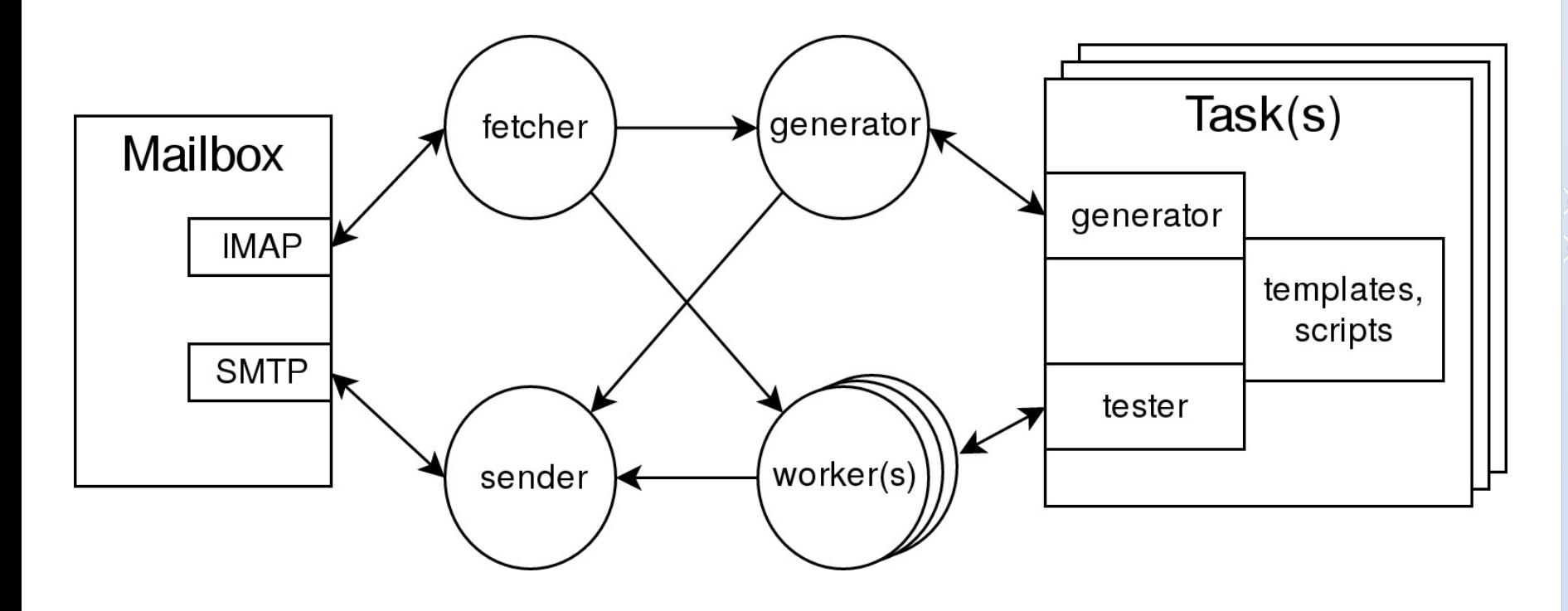

- **Multi-threaded python deamon**
- Periodically fetches new emails

#### Task request

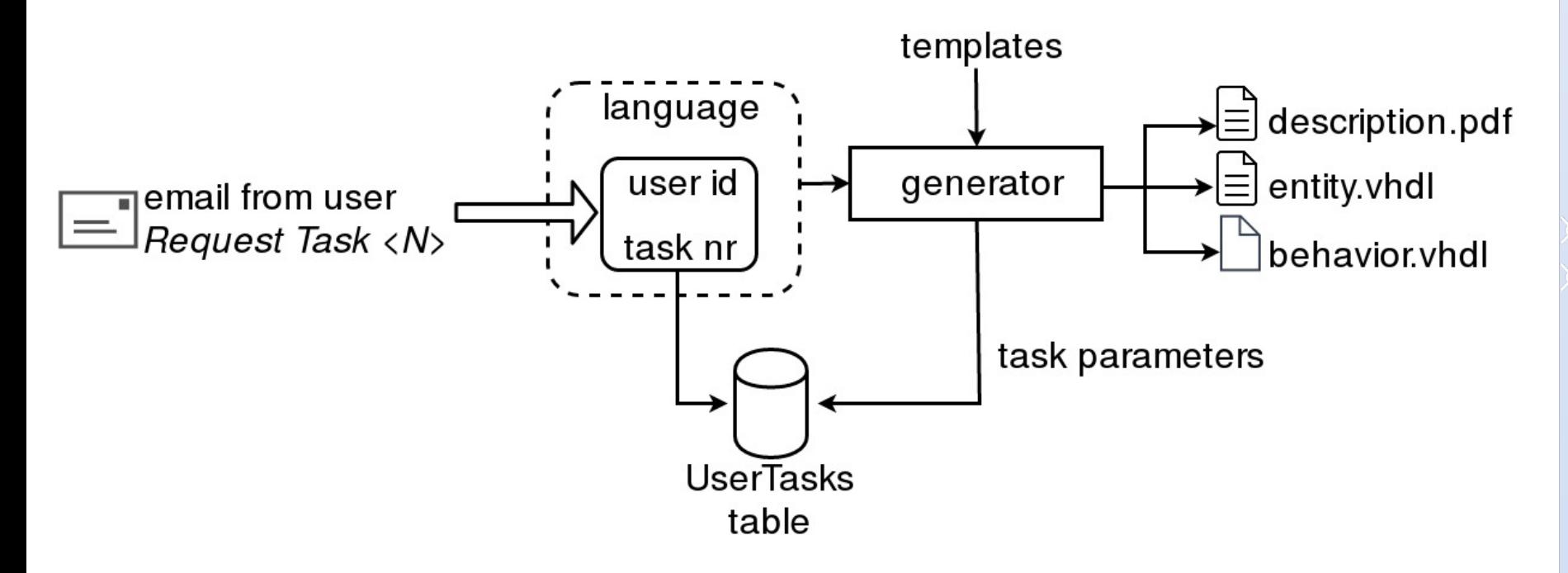

Request generates random variant of task

#### Sent to user as email

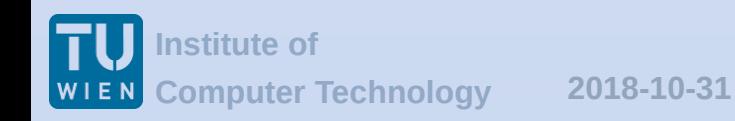

#### Example task - Finite State Machine

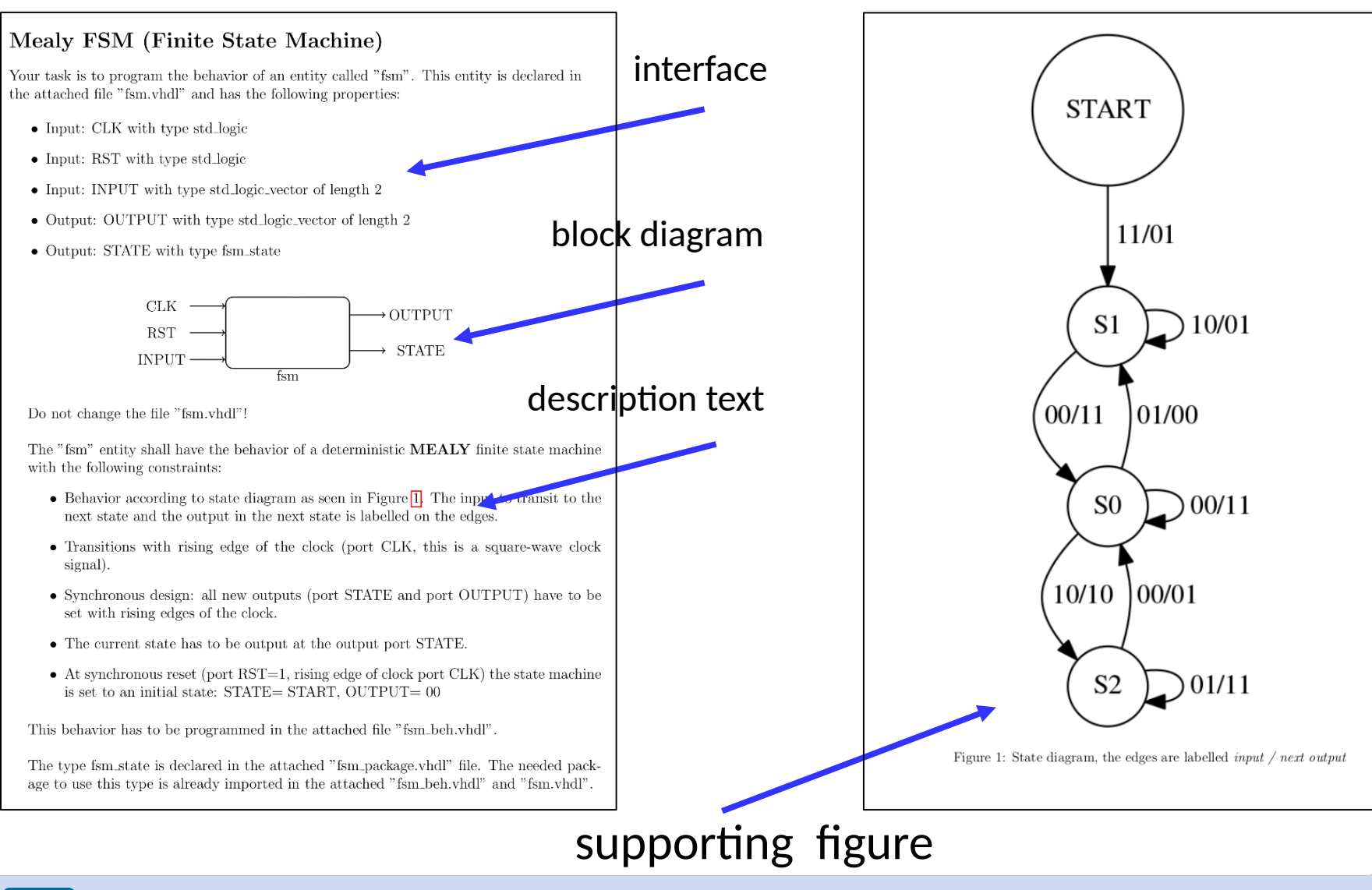

**Institute of**

### Task submission

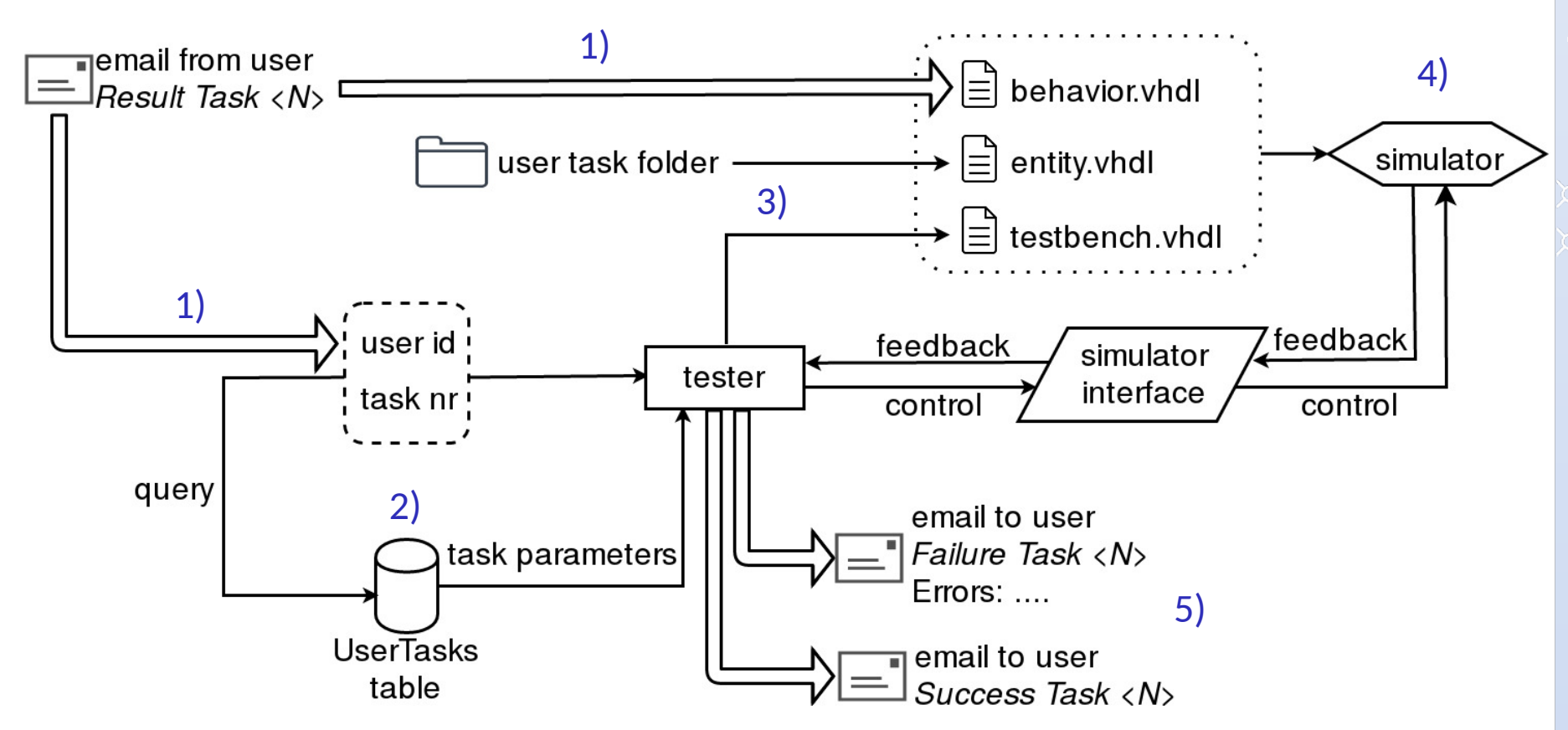

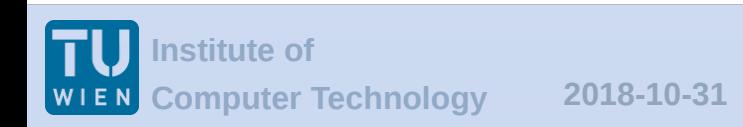

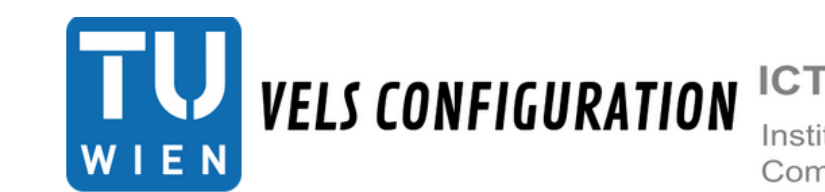

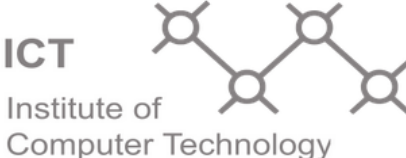

| Start | Users | Tasks | Whitelist | General Config | Special Messages | Statistics | User Tasks

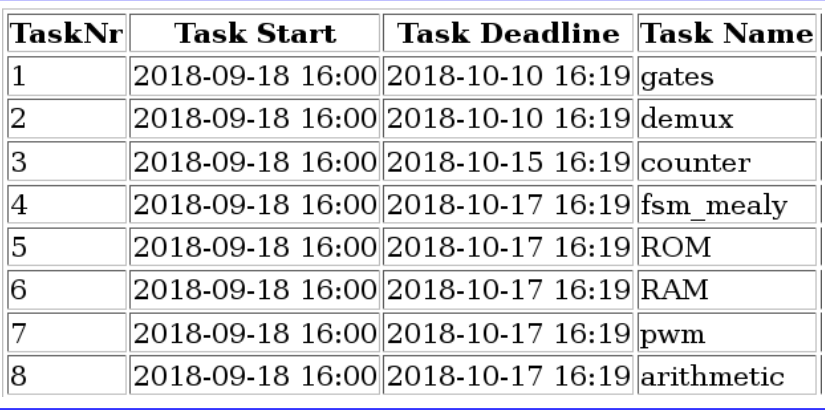

#### **Task Statistics**

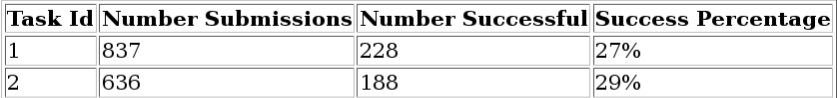

#### **Statistics Counters**

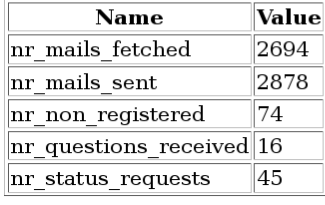

- **Web interface**
- **Configure tasks, whitelist**
- **Monitor progress**

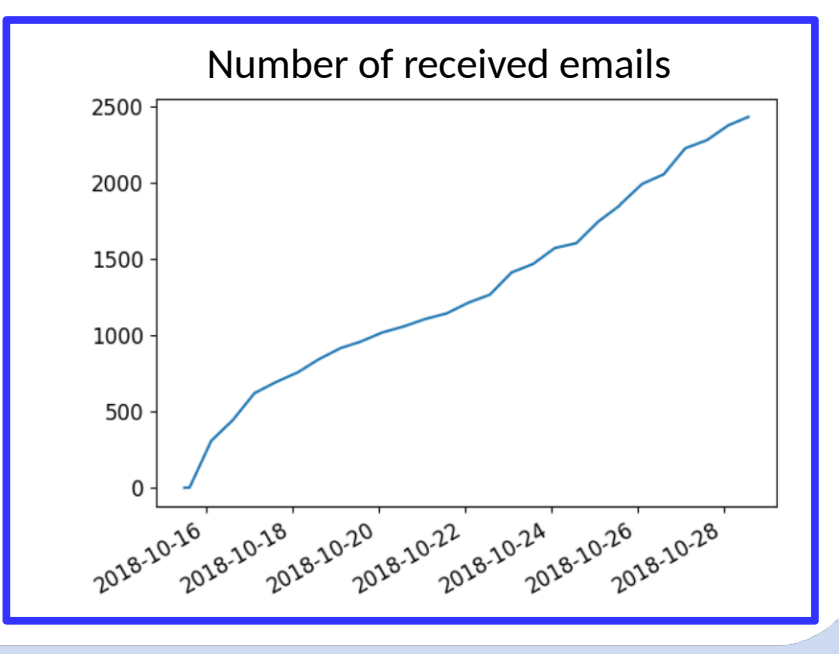

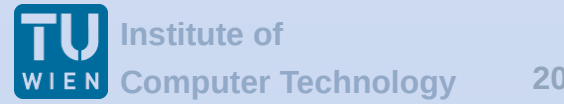

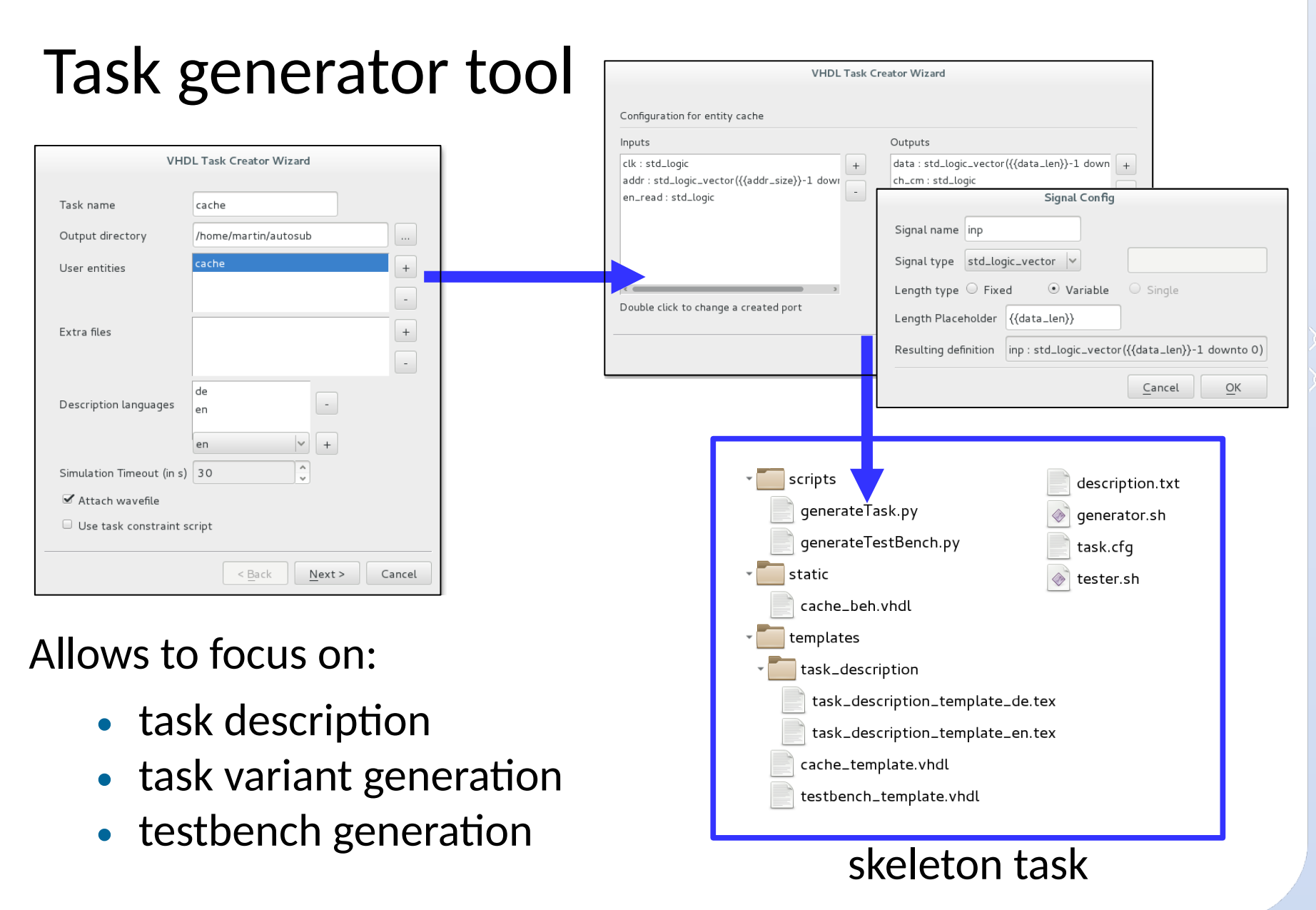

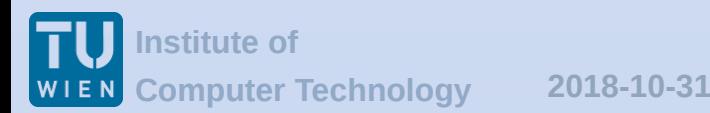

## Deployment & Results (1/2)

- 3 years, 2 courses/each winter semester
- Overall 1000 students

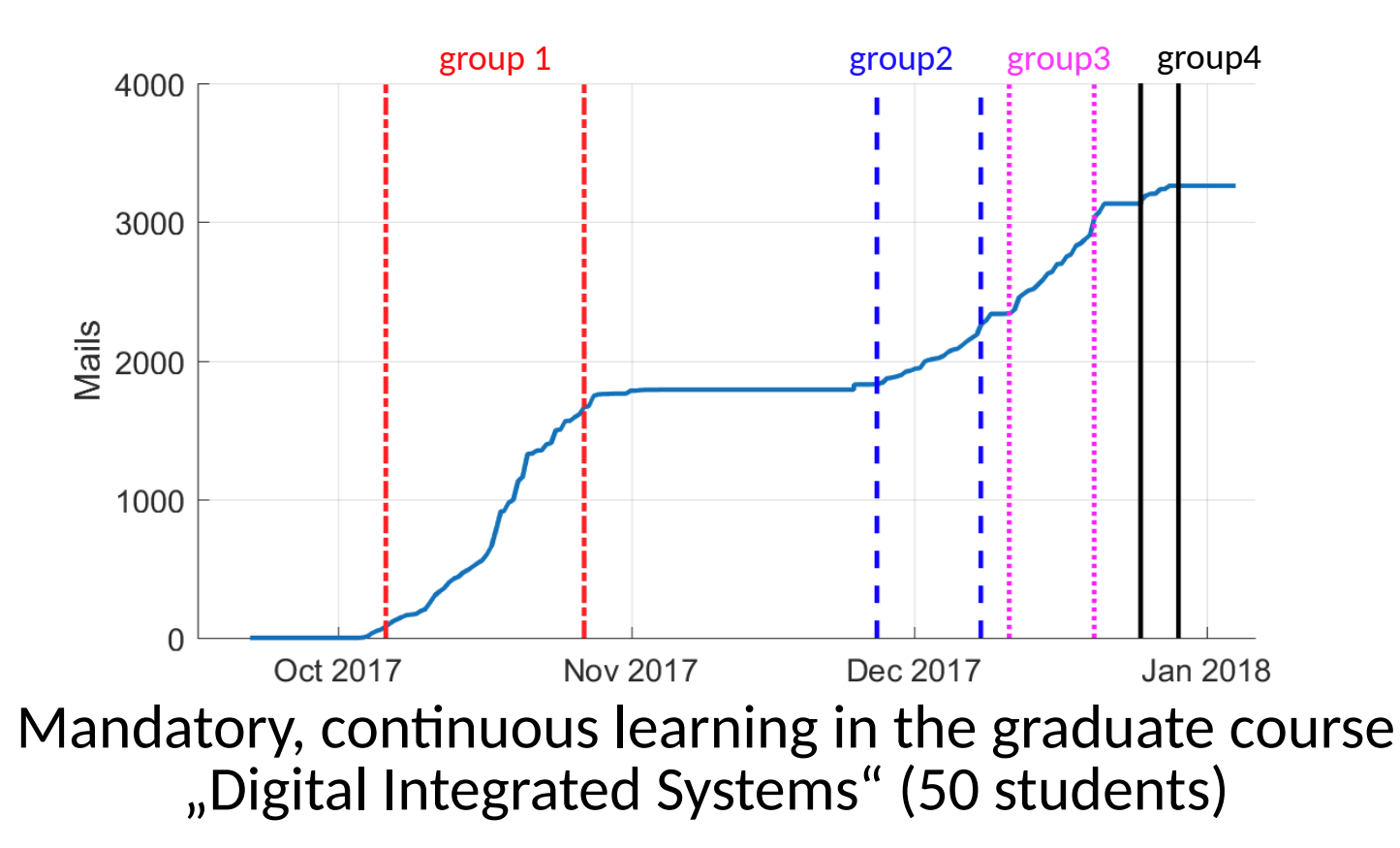

#### Deployment & Results (2/2)

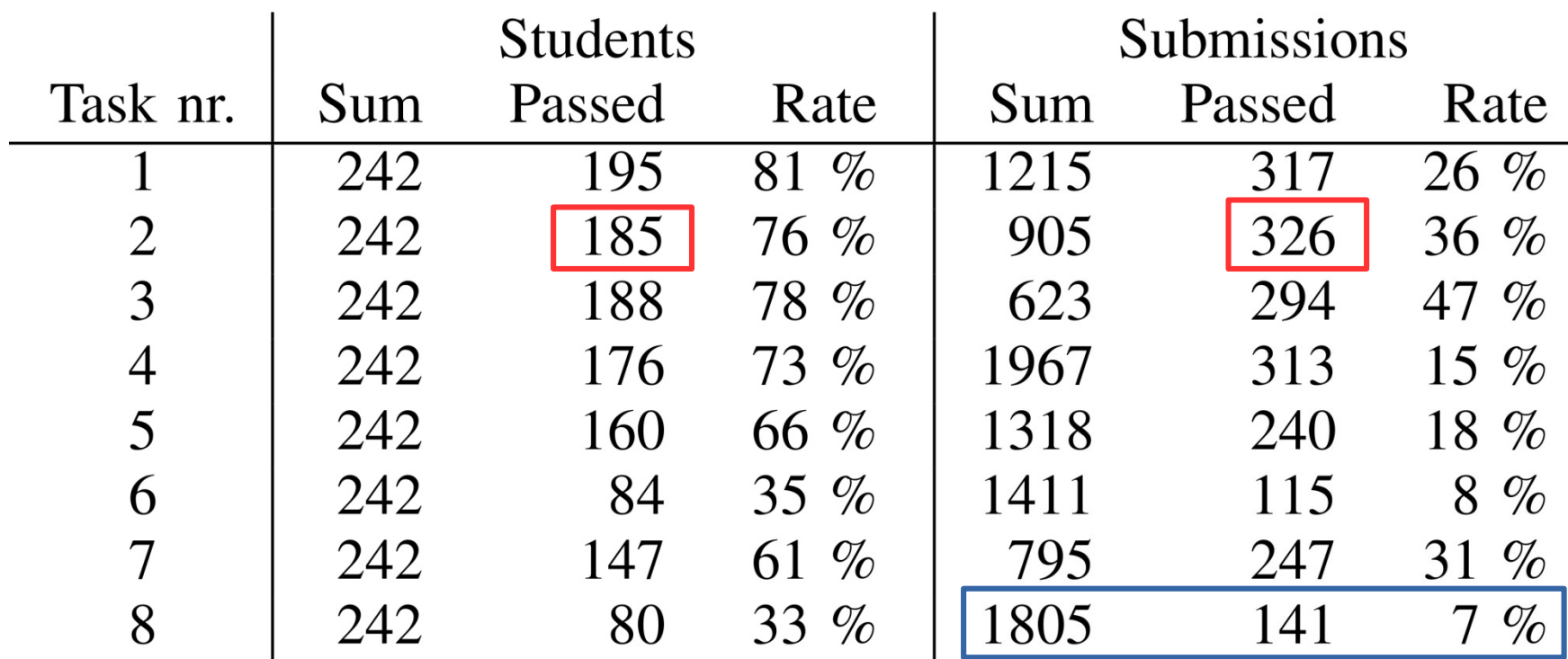

Free practice in undergraduate course "Microcomputer"

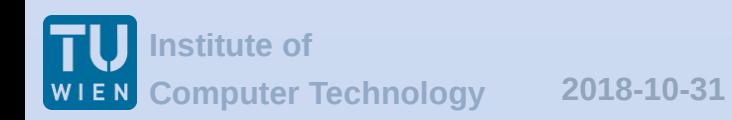

#### Conclusions & take away

- 3 years use, open source  $@$   $C$  GitHub https://github.com/autosub-team/autosub
- **Allows continuous, incremental learning**
- Human teaching still needed
- Clear task specification & comprehensive feedback!

- Synthesis tool interface
- Moodle interface, bundle as Debian package

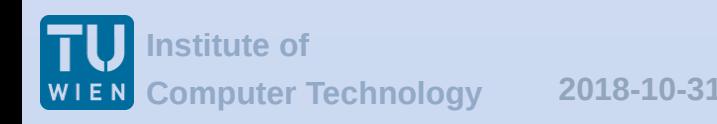

# **Questions?**

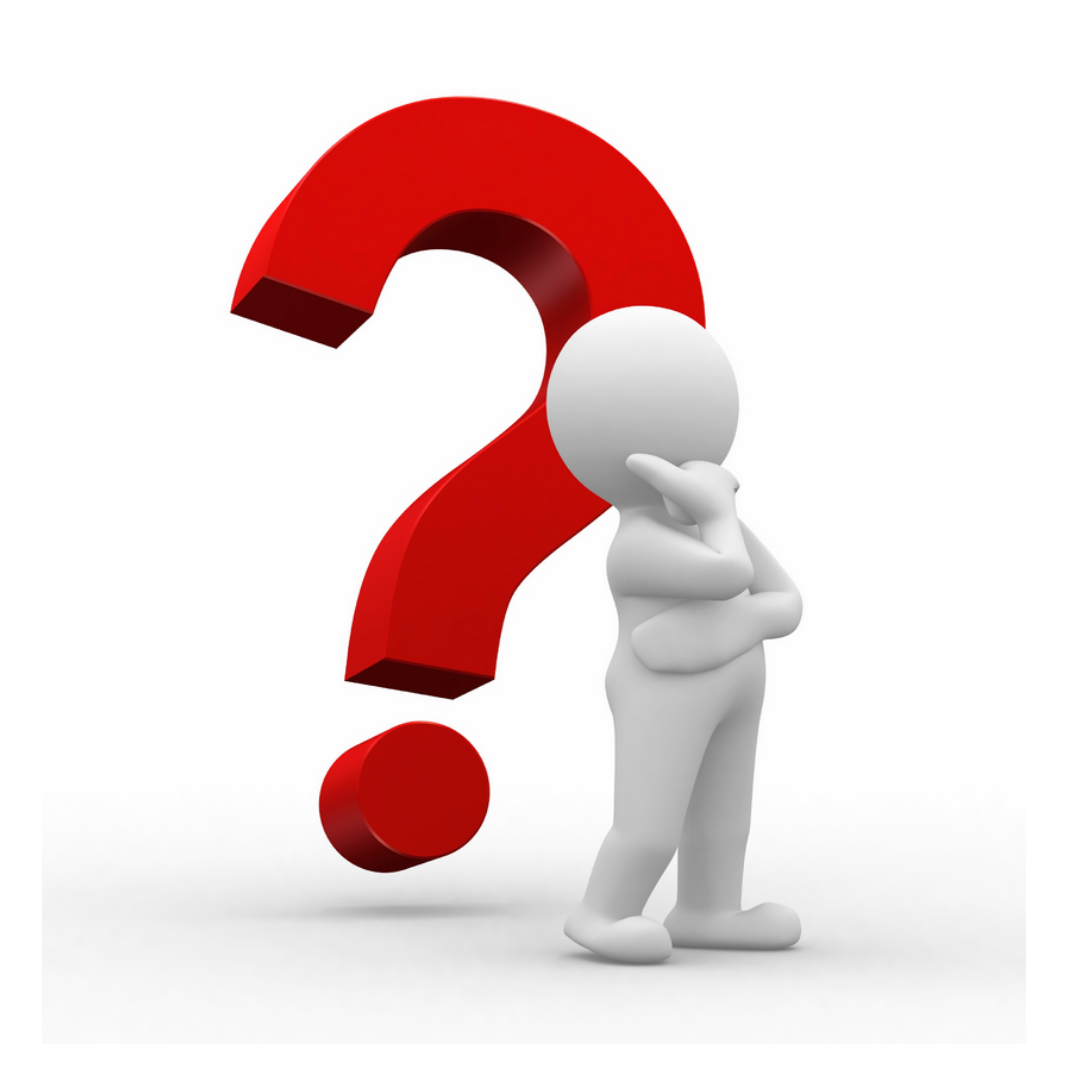

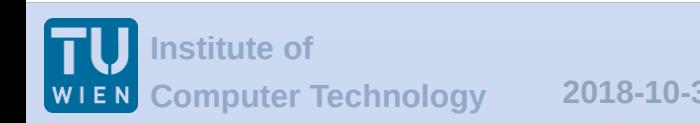

**Computer Technology /14 2018-10-31 Nachbesprechung VELS, Martin Mosbeck 14**